## Experimenting with HiPS: going beyond static image tiles

**Thomas Boch**

& the CDS *HiPS* Team

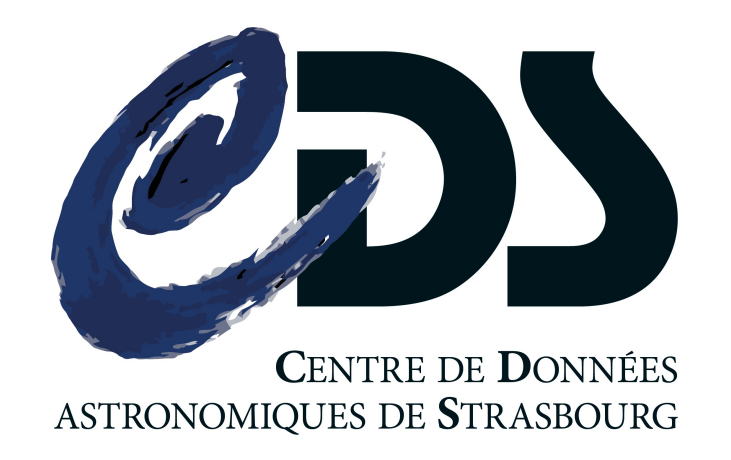

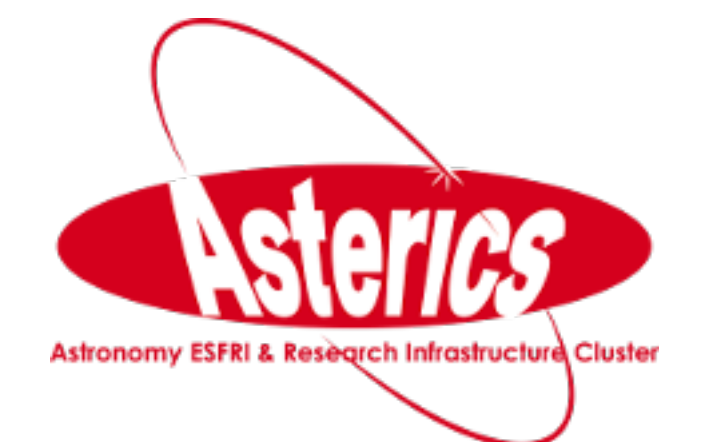

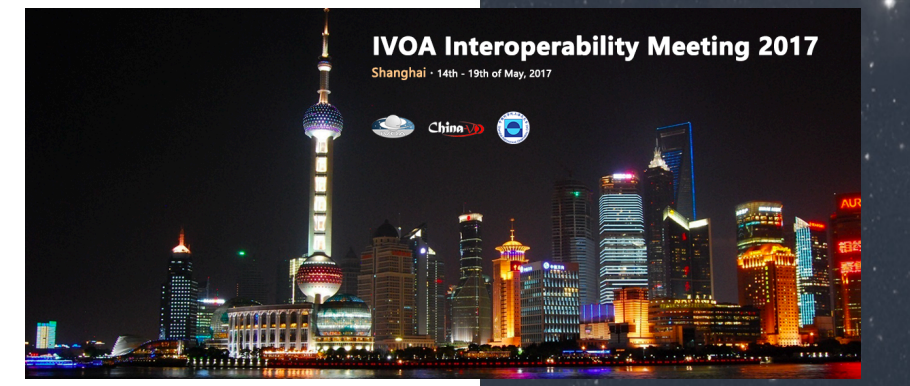

## D Outline

- Density HiPS for VizieR tables
- Tile generation from catalogue attributes
- Computation on the HEALPix grid
	- example: 3-channel HiPS mixer
- HiPS for polarisation data
- HiPS structure for parameter space exploration
	- dynamic color-magnitude diagram
- **Other HiPS news** 
	- **•** GSoC project
	- **Pan-STARRS HiPS**

## Density HiPS

- In addition to MOCs:
	- Density HiPS created for all VizieR tables
- Status: to be integrated in HiPS clients (Aladin Desktop, Aladin Lite, ...)
- Hybrid density-catalogue HiPS
	- Client-driven

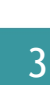

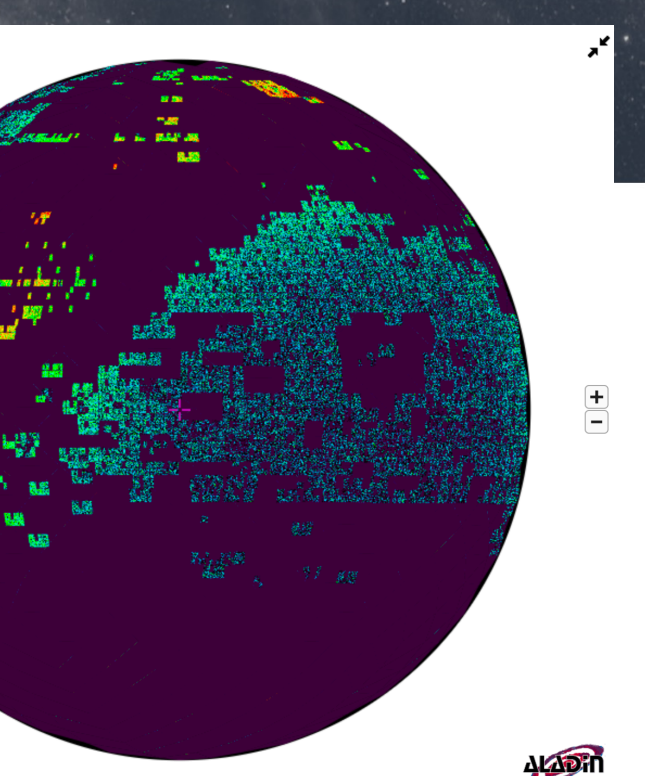

 $12000$   $\bigodot$  04 12 39 050 + 34 31 53 4

B |a

**FoV: 180** 

## $\square$  Tile generation from catalogues

- How can HiPS help exploration of large catalogues?
	- too many sources to download, overplotting issue
	- need to summarize information
- output HiPS tiles depicting spatial distribution of sources matching some constraints (density might be weighted according to some other parameters)
	- extension of the idea explored with JNanocubes (Boch/Pineau, ADASS 2014)
- Easy to generate from TAP services with a HEALPix UDF
	- SELECT HEALPIX(ra, dec, 11) as hpx, count(\*) FROM t WHERE HEALPIX(RAJ2000, DEJ2000, 3)=490 AND Jmag<14 GROUP BY hpx
		- slow for large tables/tiles with many sources
	- similar to Taylor, Mantelet & Demleitner poster ADASS 2016 All of the Sky: HEALPix density maps of Gaia-scale datasets from the database to the *desktop*
- Demo

# $\square$  Computation on the HEALPix grid

- Structure of HiPS images makes it easy to combine data/perform computation, eg:
	- pixel operation (difference, convolution, etc)
	- SED extraction on the fly for a set of HiPS

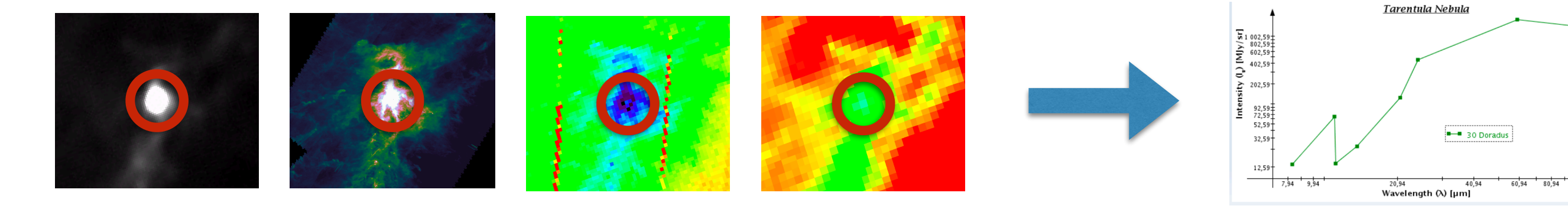

- **HiPS** mixer
	- generate RGB tiles from 3 HiPS
	- status: prototype
	- demo

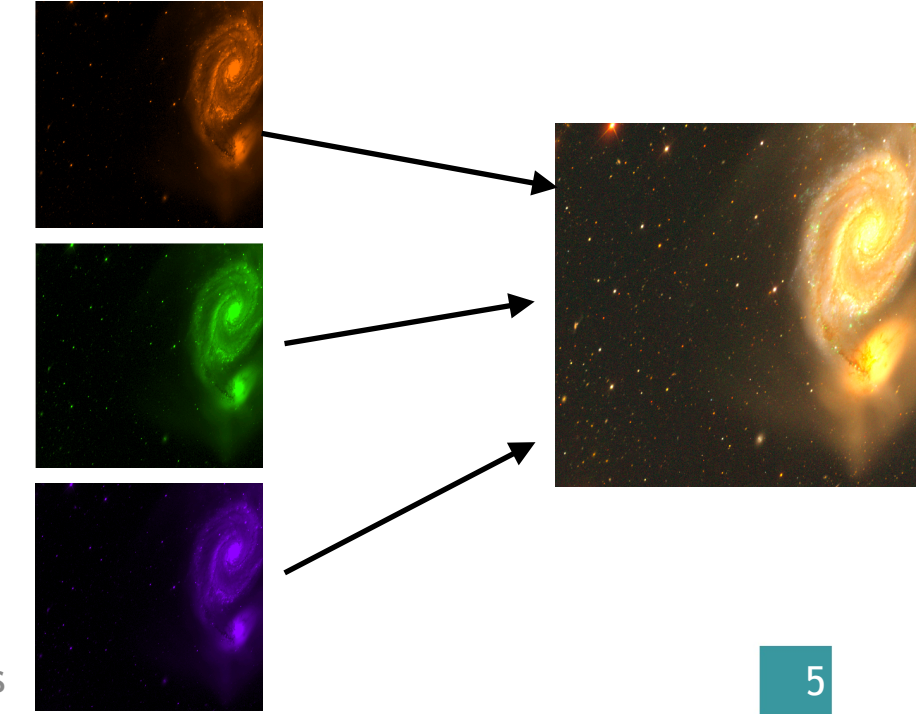

## □ HiPS for polarisation data

- Need: visualize Planck polarisation in HiPS clients (Aladin Lite/Desktop)
	- request from Planck team
- Image tiles: a tile is a 2D image, each pixel encodes the image intensity
- Polarisation tiles: a tile has 2 extensions (Q, U). Each extension pixel encodes the corresponding Stokes parameter (mean) value for the given HEALPix cell
- Status:
	- *Hipsgen* to be updated to generate these specialized tiles from **HEALPix maps**
	- Clients to be updated

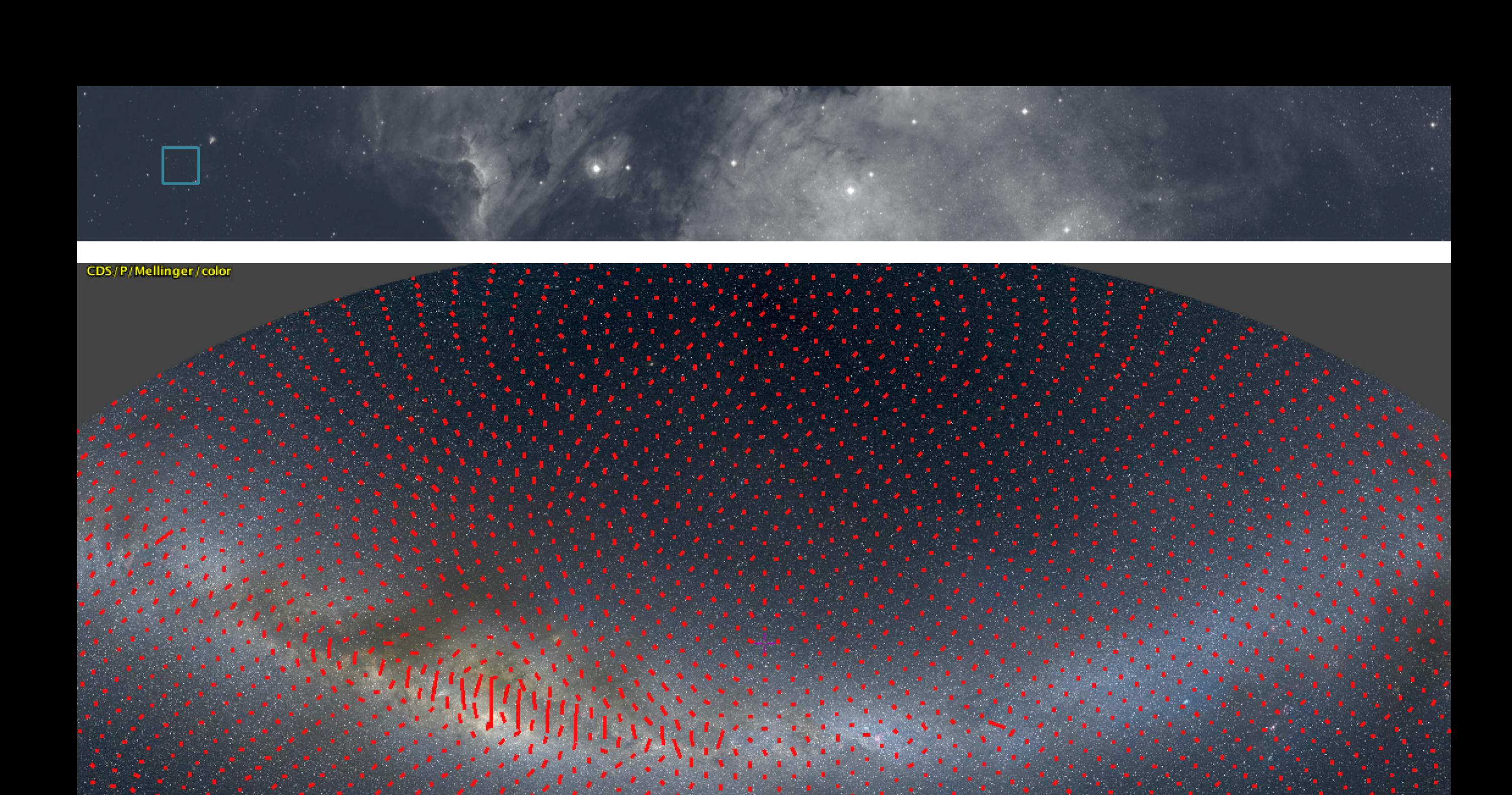

288.6° x 164.8

 $15<sup>o</sup>$ 

#### **D** Parameter space exploration

Idea: use HiPS structure to store pre-computed 2D density maps

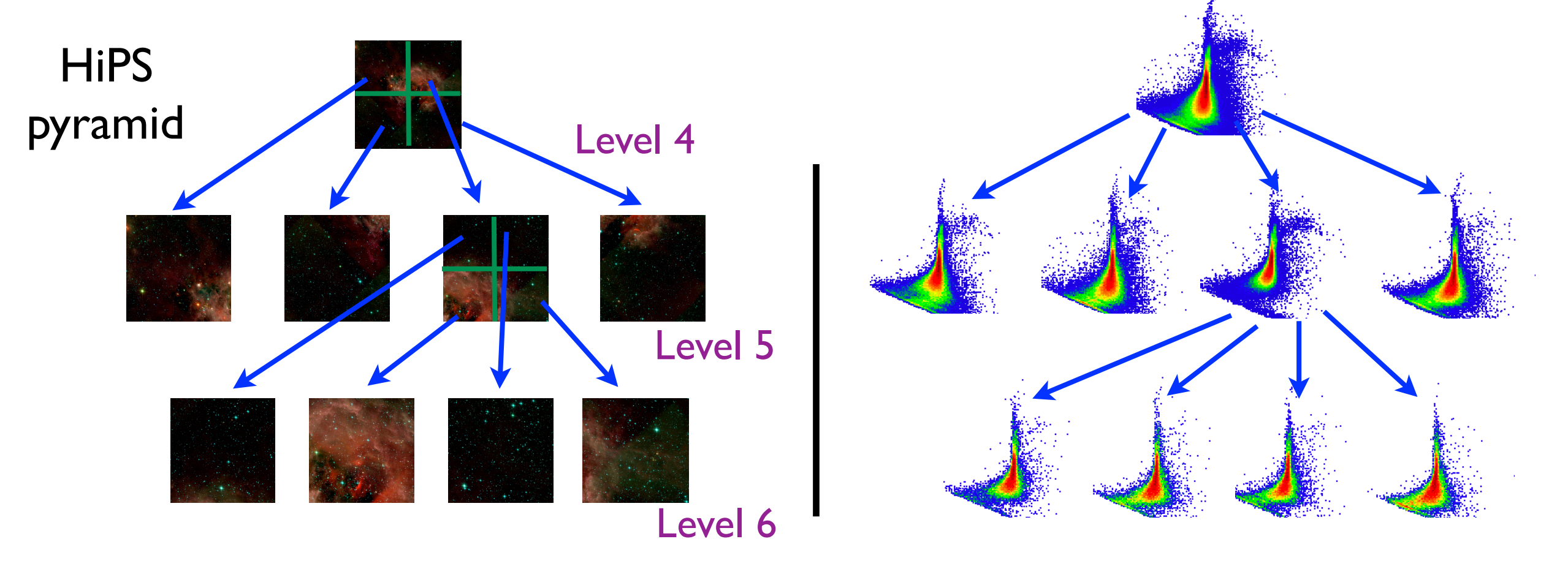

- status: working prototype
- Demo: dynamic Color-Magnitude Diagram (AllWISE W2-W1 vs W1)
	- 200k 2D density maps pre-computed and stored as JSON files (deepest HEALPix order: 7)

## D Other news

- Google Summer of Code student *(Adeel Ahmad)* will develop a HiPS client for Python *(mentors: C. Deil, T. Boch)* 
	- May to August
	- longer-term goal: integration in Astropy
	- <https://summerofcode.withgoogle.com/projects/#4552088395710464>

- Pan-STARRS HiPS
	- one band (g) processed
	- largest HiPS produced
		- 20+ TB per band
		- original images: 250 mas/pix
	- all 5 bands  $(g,r,i,z,y)$  will be available as HiPS

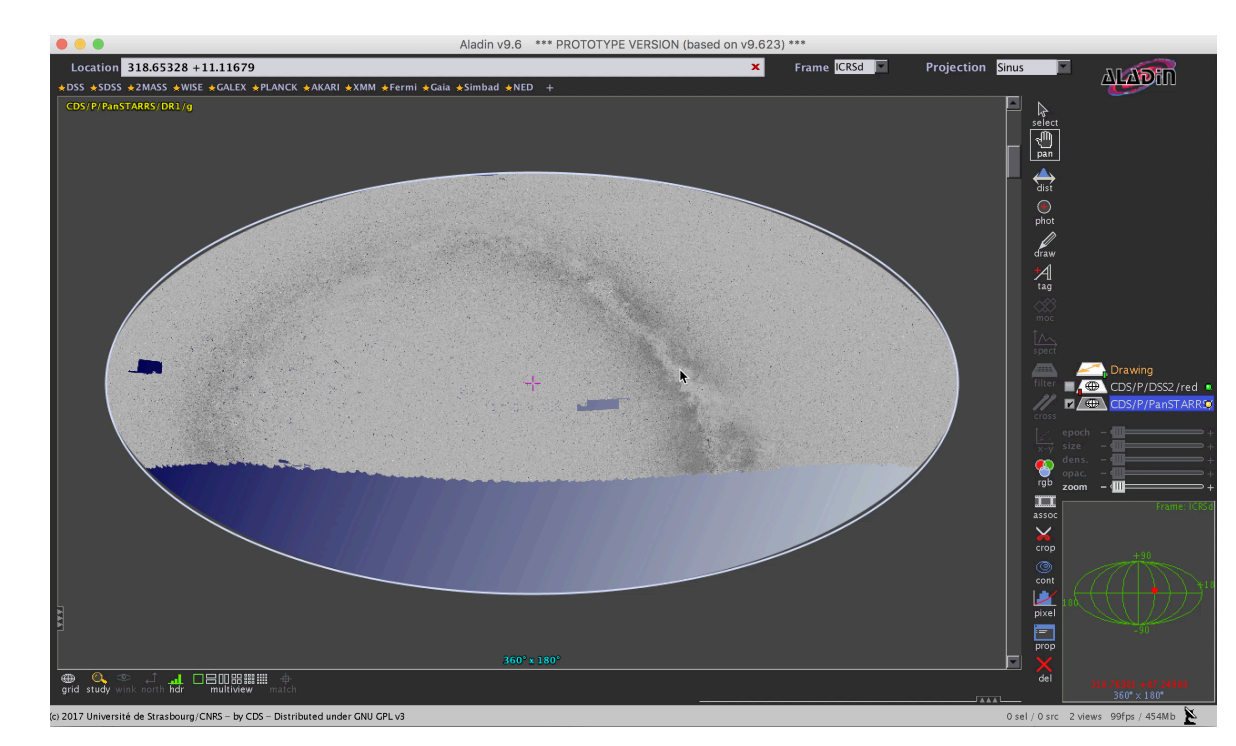

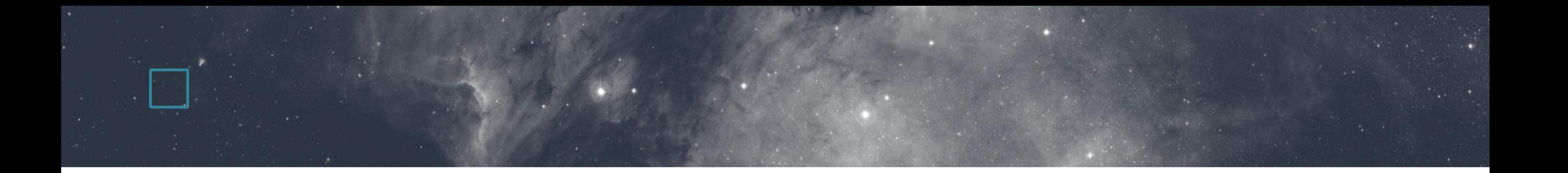

#### Thank you!